### **МИНОБРНАУКИ РОССИИ**

ФЕДЕРАЛЬНОЕ ГОСУДАРСТВЕННОЕ БЮДЖЕТНОЕ ОБРАЗОВАТЕЛЬНОЕ УЧРЕЖДЕНИЕ ВЫСШЕГО ОБРАЗОВАНИЯ **«БЕЛГОРОДСКИЙ ГОСУДАРСТВЕННЫЙ ТЕХНОЛОГИЧЕСКИЙ УНИВЕРСИТЕТ им. В.Г.ШУХОВА» (БГТУ им. В.Г. Шухова)**

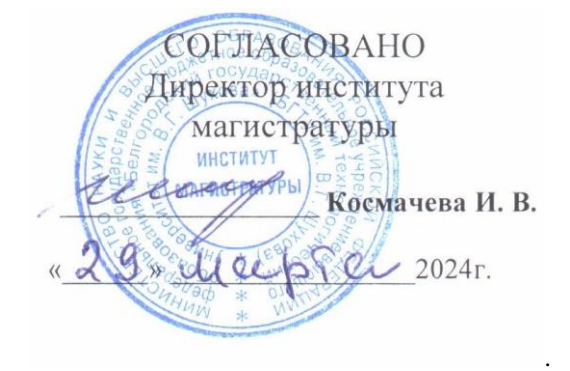

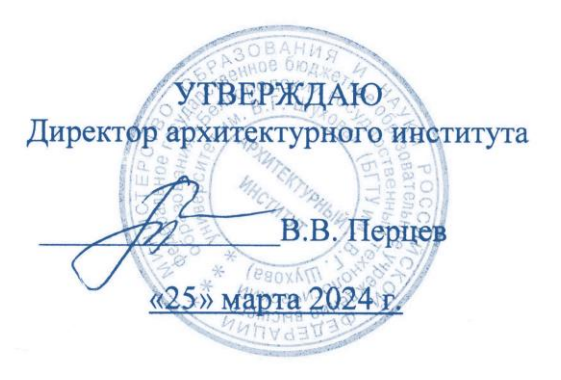

### **РАБОЧАЯ ПРОГРАММА дисциплины (модуля)**

## **Современные компьютерные технологии в архитектурнодизайнерской науке и образовании**

направление подготовки (специальность):

### **07.04.01 Архитектура**

Направленность программы (профиль, специализация):

### **07.04.01-04 – Дизайн архитектурной среды**

Квалификация

Магистр

Форма обучения

Очная

Институт Архитектурный

Кафедра дизайна архитектурной среды

Рабочая программа составлена на основании требований:

Федерального государственного образовательного стандарта высшего образования 07.04.01 Архитектура, утвержденного приказом Министерство образования и науки РФ от 08 июня 2017 г. № 520

учебного плана, утвержденного ученым советом БГТУ им. В.Г. Шухова в 2024 году.

Составитель (составители): к.ф.н., доцент В. Тикунова) (инициалы, фамилия) (ученая степень и звание, подпи Рабочая программа обсуждена на заседании кафедры «18» марта 2024 г., протокол № 7 Заведующий кафедрой: к.ф.н. доцент (С.В. Тикунова) (инициалы, фамилия) ученая степень и звание, под Рабочая программа согласована с выпускающей кафедрой дизайна архитектурной среды Заведующий кафедрой: к.ф.н. доцент С.В. Тикунова) (инициалы, фамилия) (ученая степень «18» марта 2024 г., протокол № 7 Рабочая программа одобрена методической комиссией института

«21 » марта 2024 г., протокол № 7

(М.А. Лепёшкина) Председатель (инициалы, фамилия)

(ученая степень и звание, подпись)

# 1. ПЛАНИРУЕМЫЕ РЕЗУЛЬТАТЫ ОБУЧЕНИЯ ПО ДИСЦИПЛИНЕ

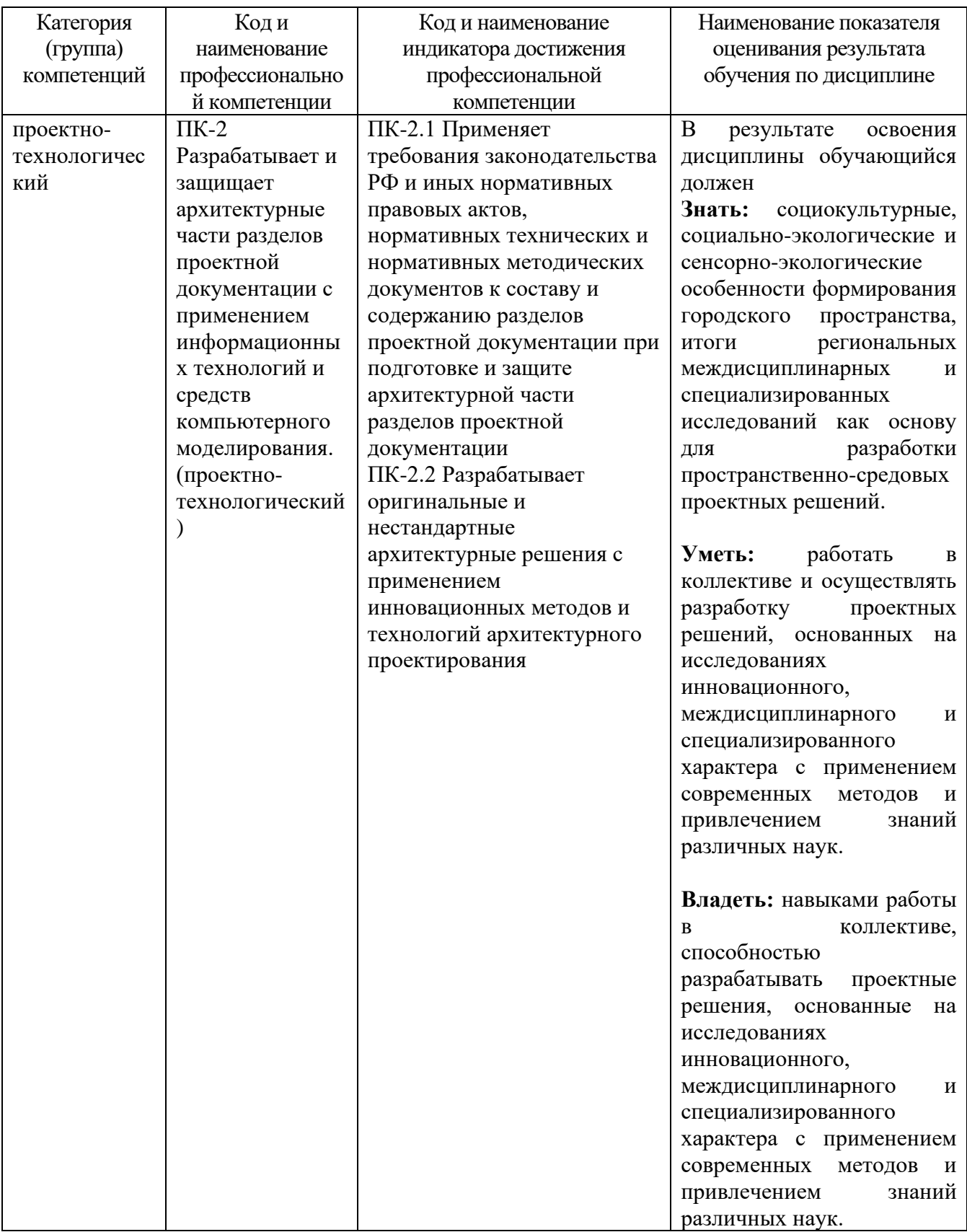

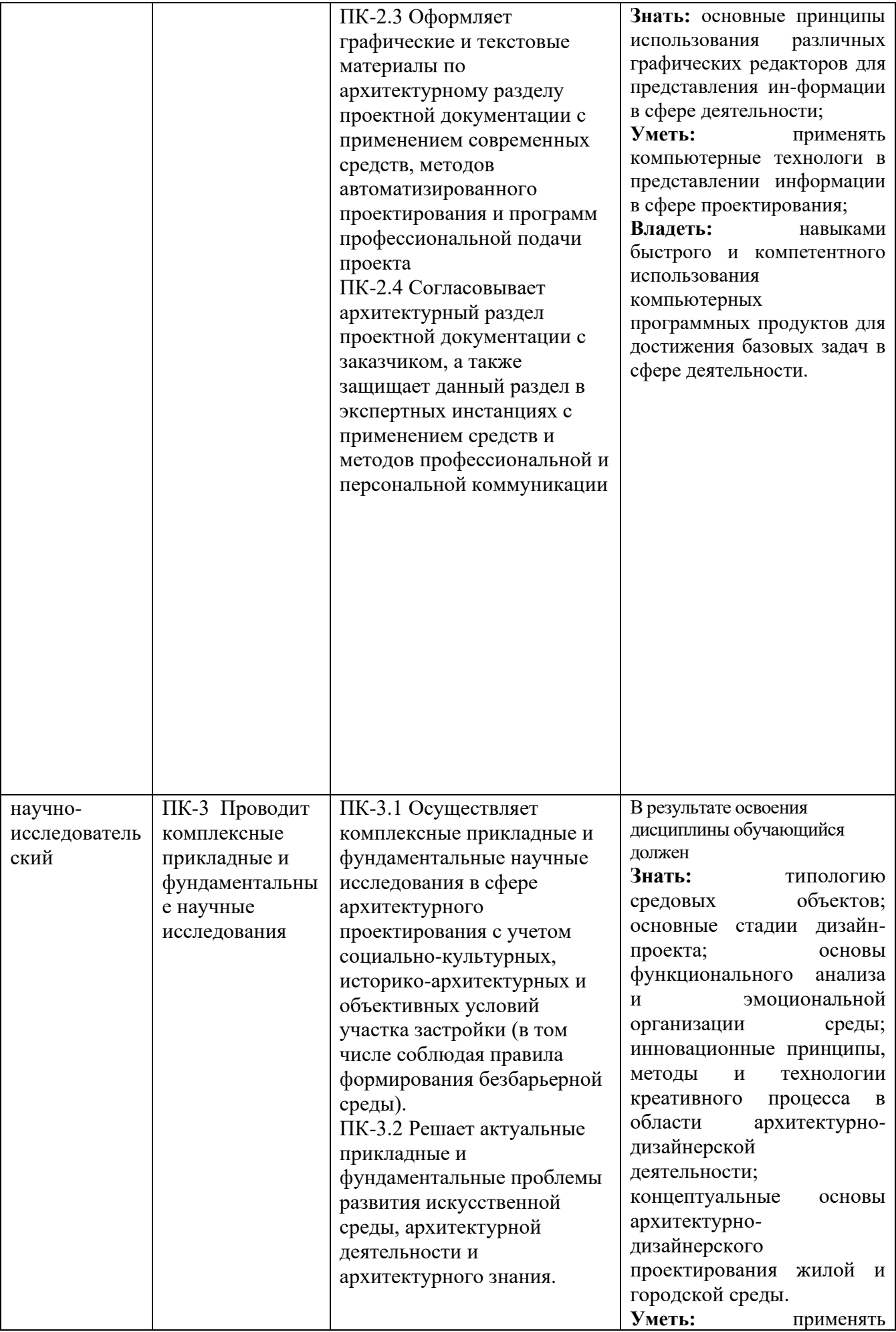

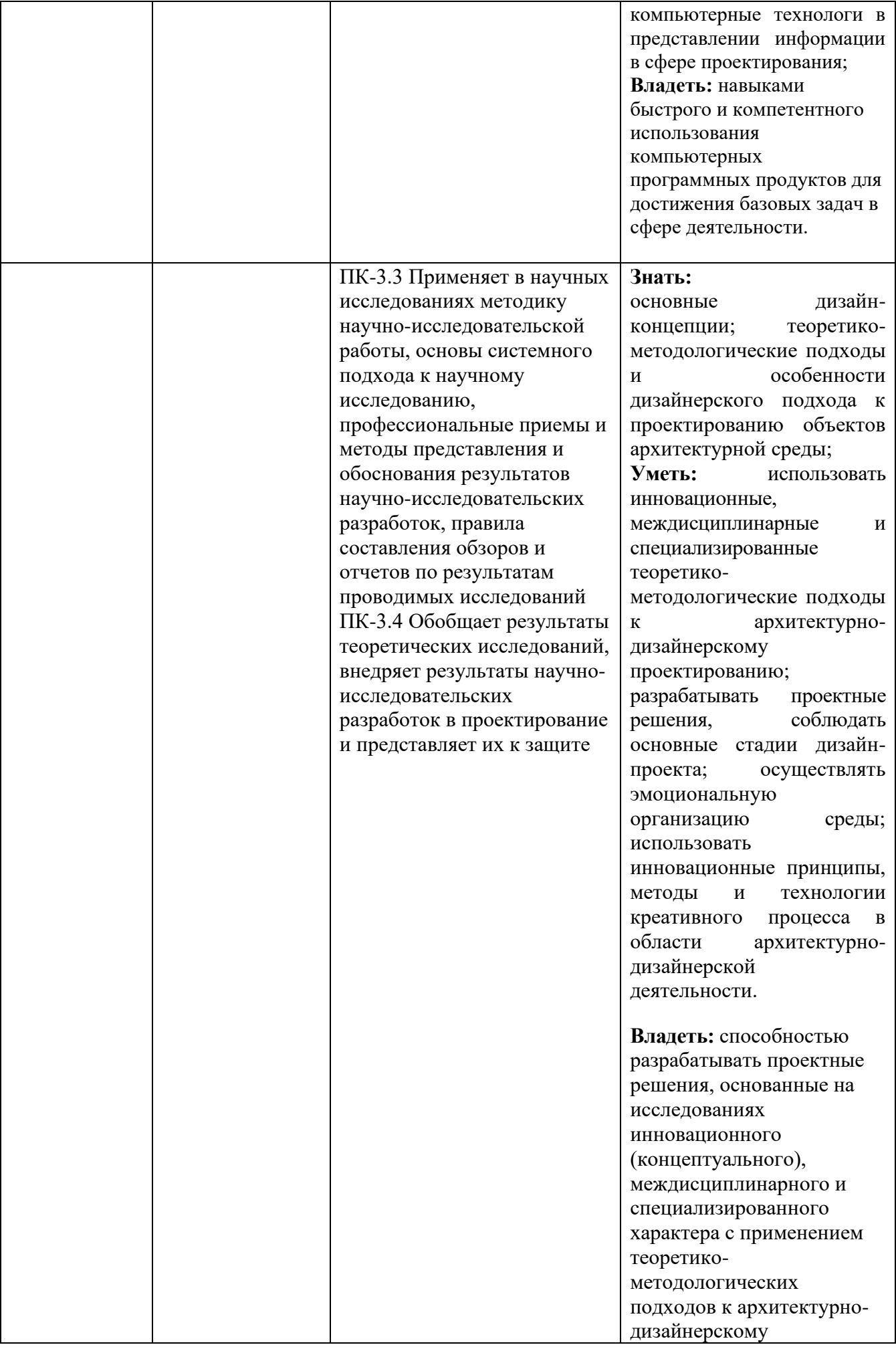

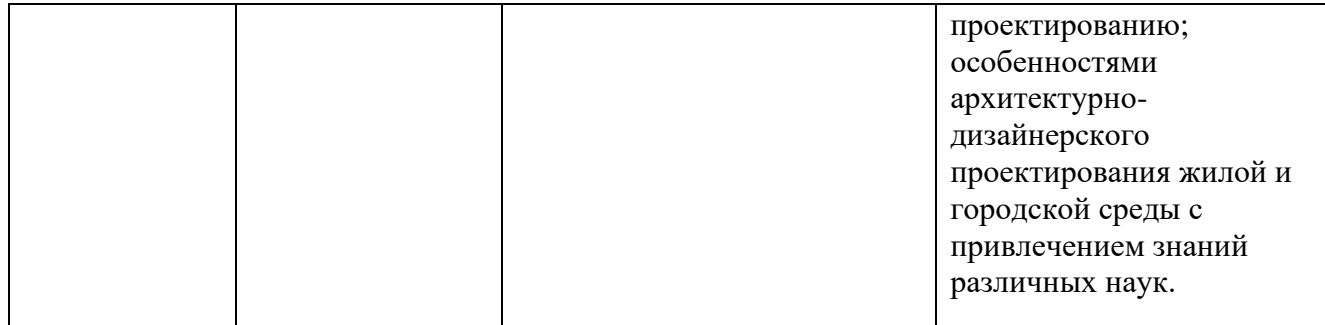

### **1. МЕСТО ДИСЦИПЛИНЫ В СТРУКТУРЕ ОБРАЗОВАТЕЛЬНОЙ ПРОГРАММЫ**

**1.Компетенция ПК-2 Разрабатывает и защищает архитектурные части разделов проектной документации с применением информационных технологий и средств компьютерного моделирования. (проектнотехнологический)**

Данная компетенция формируется следующими дисциплинами.

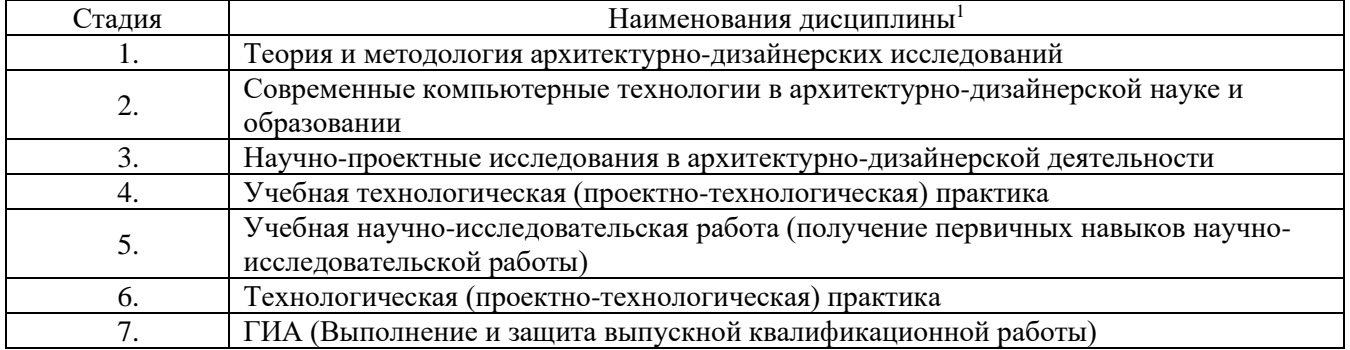

#### **2. Компетенция ПК-3 Проводит комплексные прикладные и**

#### **фундаментальные научные исследования (научно-исследовательский)**

Данная компетенция формируется следующими дисциплинами.

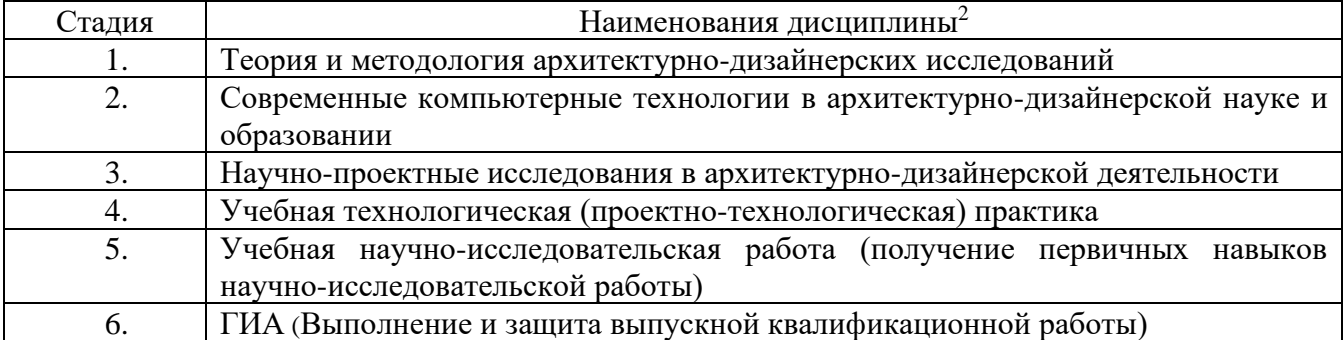

<sup>1</sup>В таблице должны быть представлены все дисциплин и(или) практики, которые формируют компетенцию в соответствии с компетентностным планом. Дисциплины и(или) практики указывать в порядке их изучения по учебному плану.

<sup>2</sup>В таблице должны быть представлены все дисциплин и(или) практики, которые формируют компетенцию в соответствии с компетентностным планом. Дисциплины и(или) практики указывать в порядке их изучения по учебному плану.

### **3. ОБЪЕМ ДИСЦИПЛИНЫ**

Общая трудоемкость дисциплины составляет 3 зач. единиц, 108 часов. Дисциплина реализуется в рамках практической подготовки. Форма промежуточной аттестации: зачет

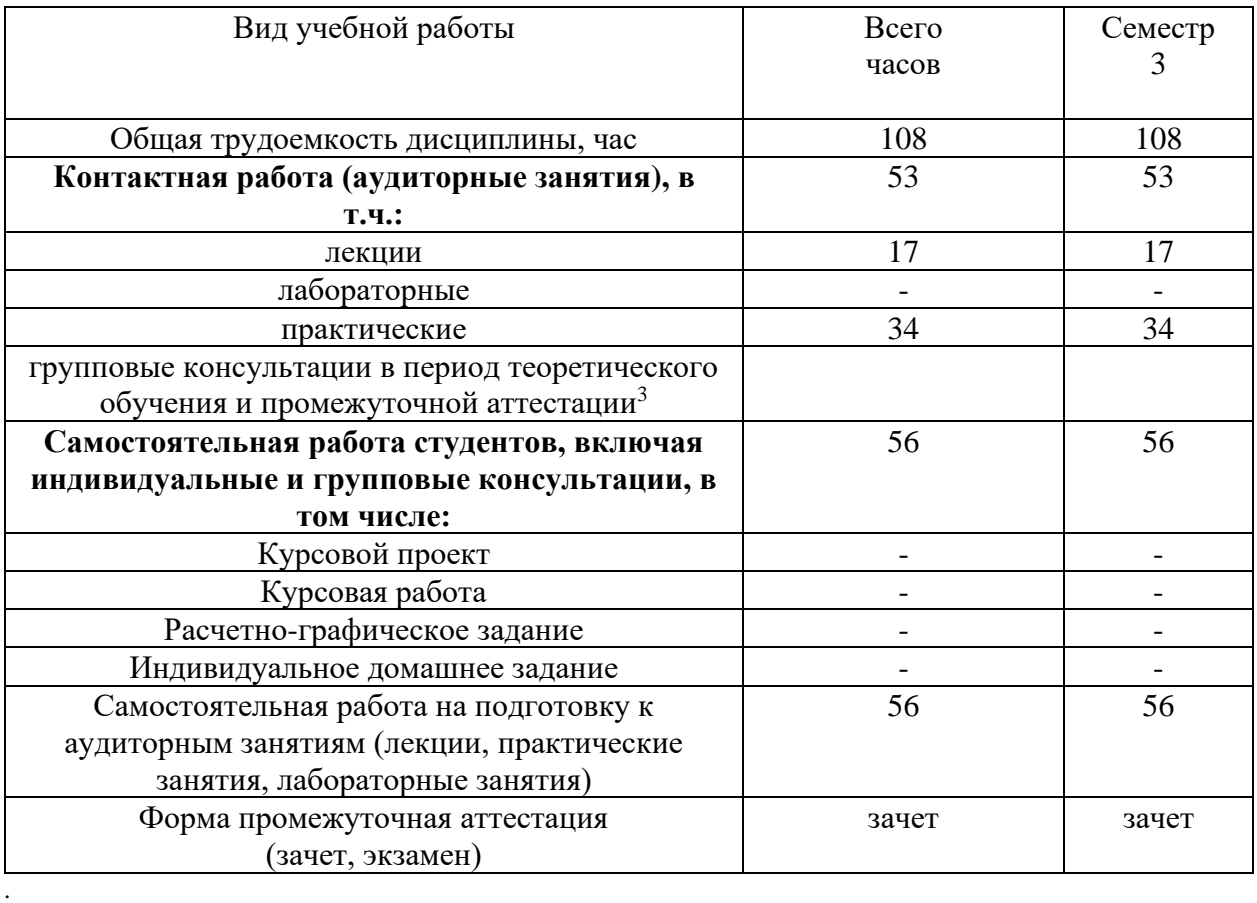

в соответствии с ЛНА предусматривать

− не менее 0,5 академического часа самостоятельной работы на 1 час лекций,

− не менее 1 академического часа самостоятельной работы на 1 час лабораторных и практических занятий,

− 36 академических часов самостоятельной работы на 1 экзамен

− 54 академических часов самостоятельной работы на 1 курсовой проект, включая подготовку проекта, индивидуальные консультации и защиту

− 36 академических часов самостоятельной работы на 1 курсовую работу, включая подготовку работы, индивидуальные консультации и защиту

− 18 академических часов самостоятельной работы на 1 расчетно-графическую работу, включая подготовку работы, индивидуальные консультации и защиту

− 9 академических часов самостоятельной работы на 1 индивидуальное домашнее задание, включая подготовку задания, индивидуальные консультации и защиту

− не менее 2 академических часов самостоятельной работы на консультации в период теоретического обучения и промежуточной аттестации

# **4. СОДЕРЖАНИЕ ДИСЦИПЛИНЫ**

### **4.1 Наименование тем, их содержание и объем**

# **Курс 2 Семестр 3**

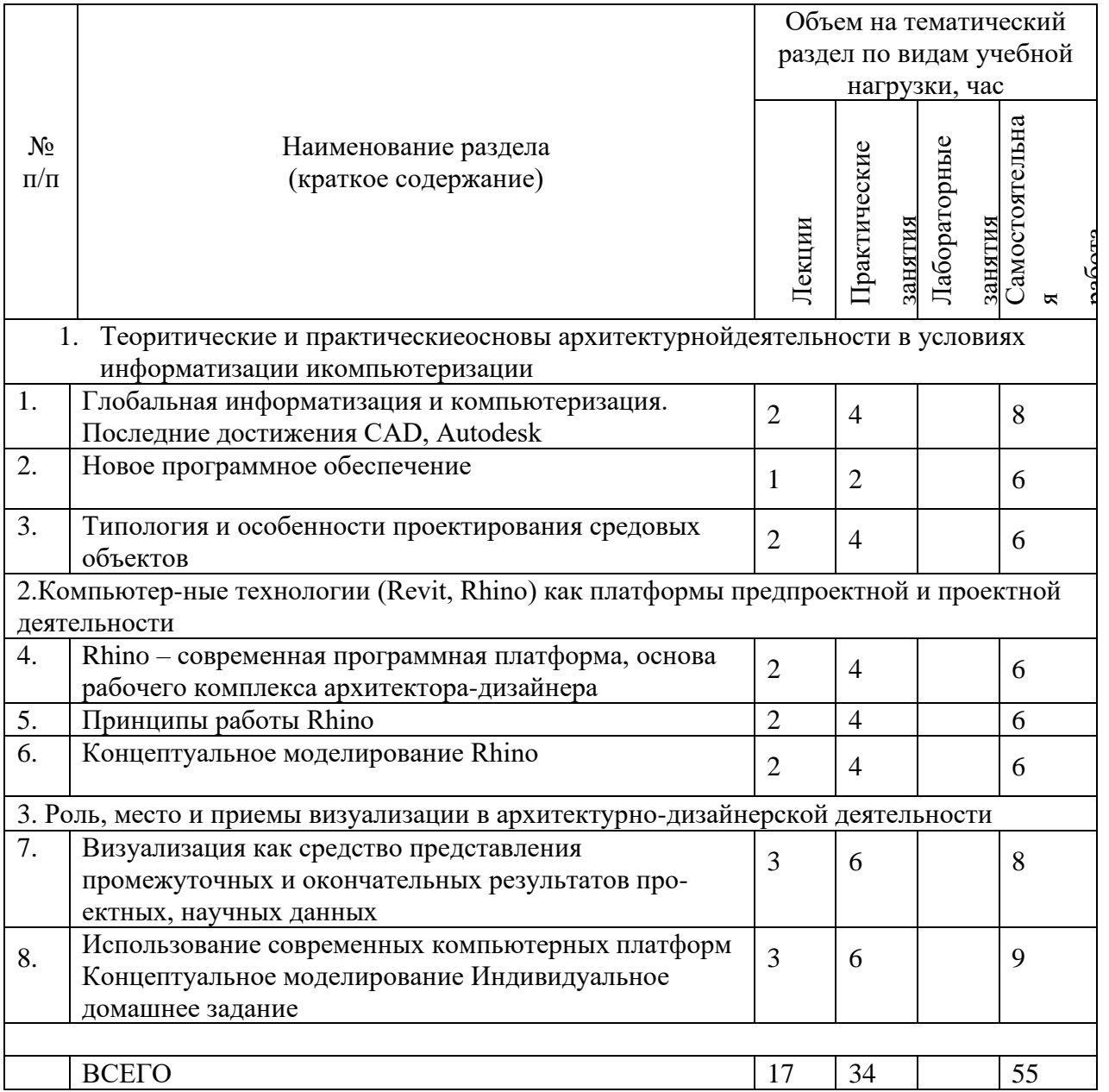

### 4.2. Содержание практических (семинарских) занятий

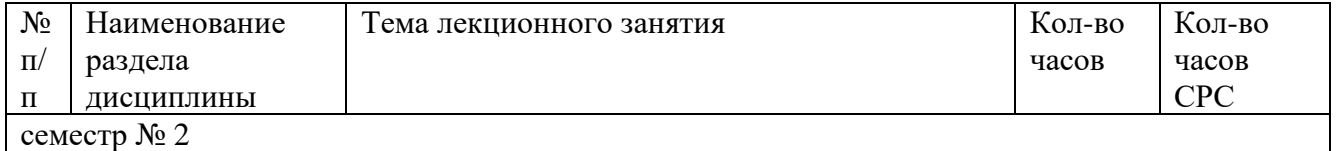

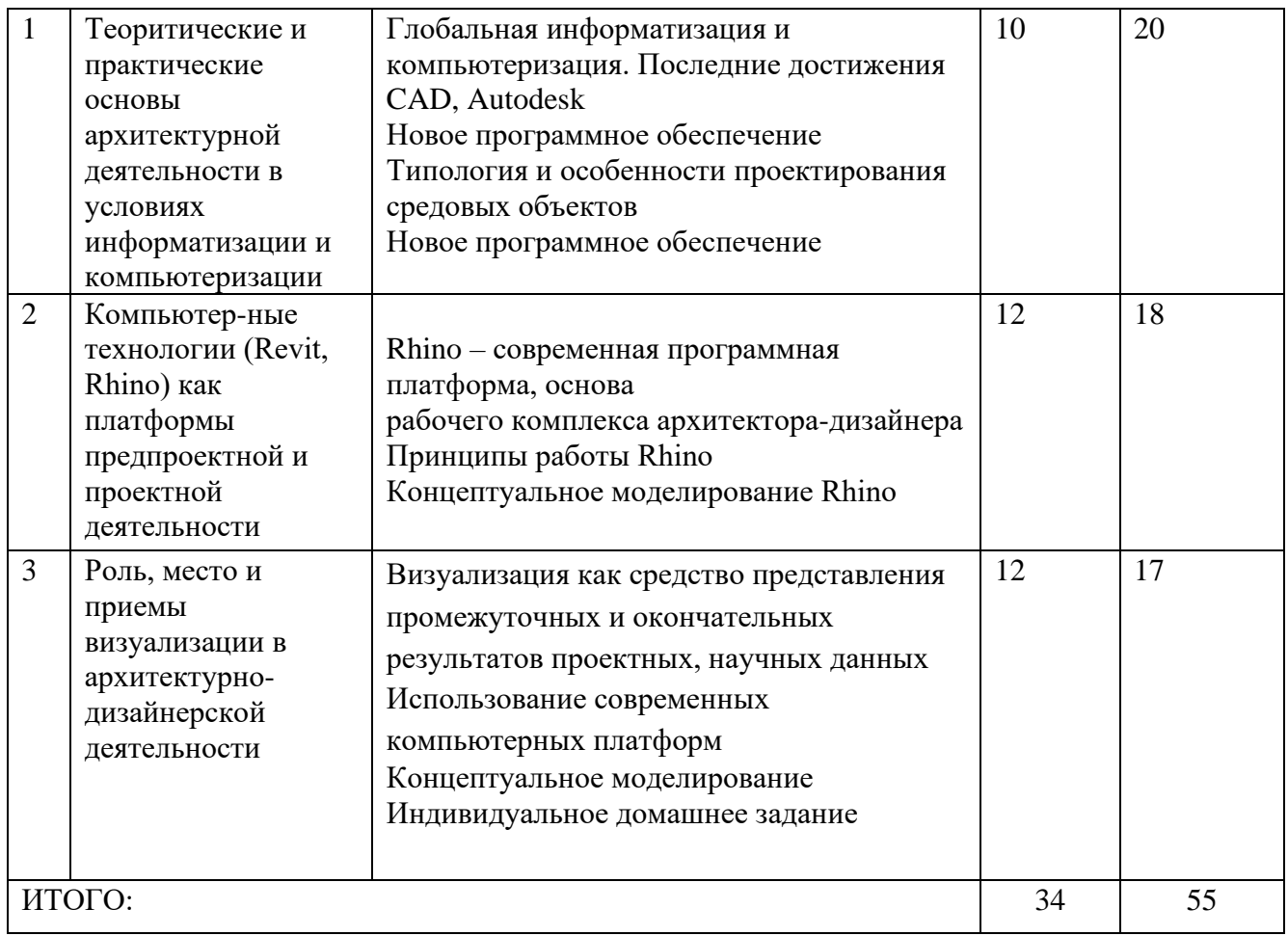

### **4.3.Содержание лабораторных занятий**

Лабораторные работы учебным планом не предусмотрены.

### **4.4. Содержание курсового проекта/работы<sup>4</sup>**

Курсовая работа учебным планом не предусмотрена.

### **5. ОЦЕНОЧНЫЕ МАТЕРИАЛЫ ДЛЯ ПРОВЕДЕНИЯ ТЕКУЩЕГО КОНТРОЛЯ, ПРОМЕЖУТОЧНОЙ АТТЕСТАЦИИ 5.1. Реализация компетенций**

1 Компетенция ПК-2 Разрабатывает и защищает архитектурные части разделов проектной документации с применением информационных технологий и средств компьютерного моделирования. (проектно-технологический)

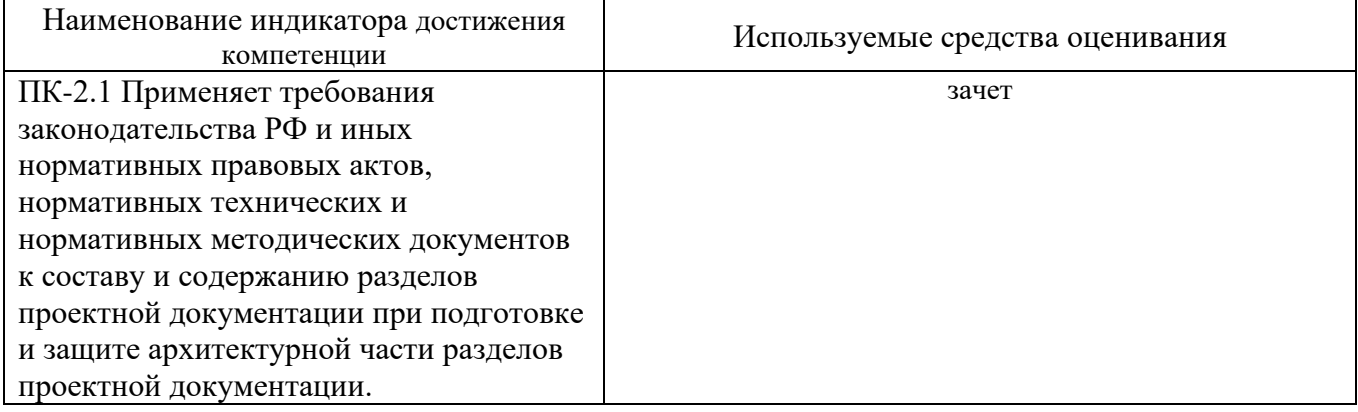

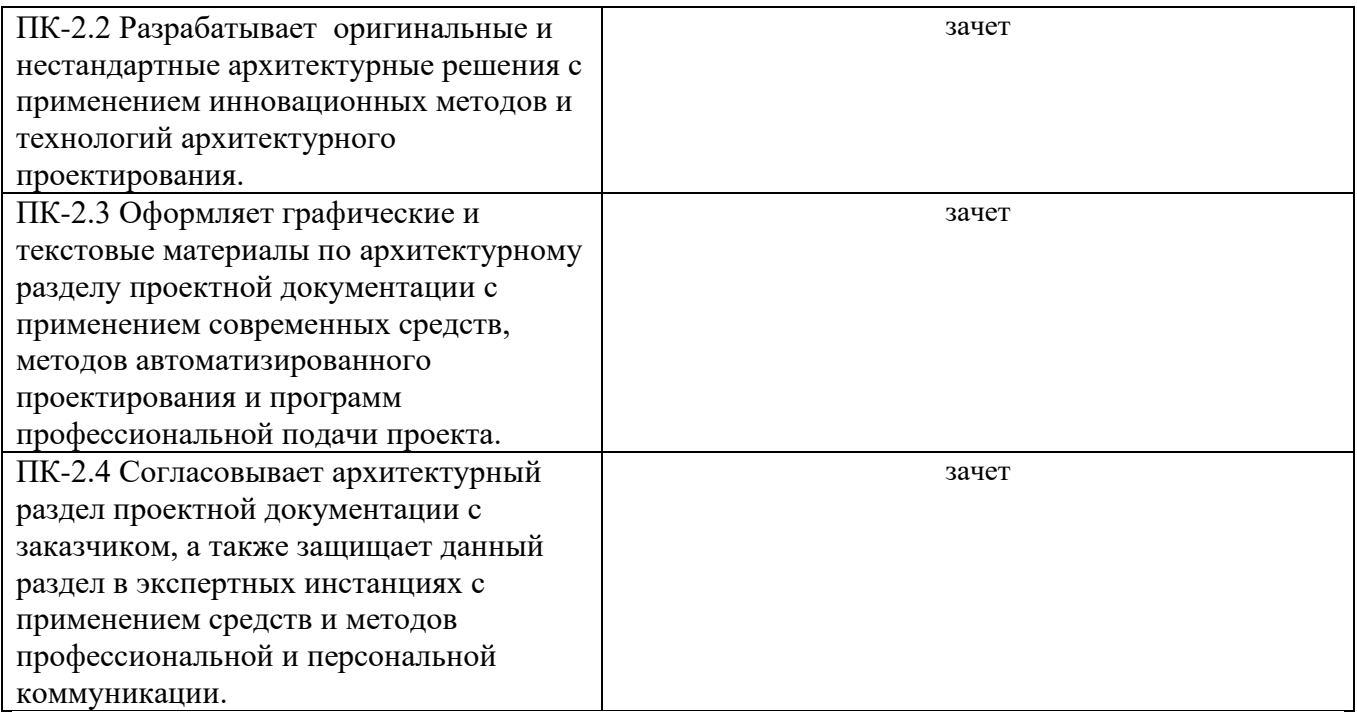

### **2 Компетенция** ПК-3 Проводит комплексные прикладные и фундаментальные научные исследования (научно-исследовательский)

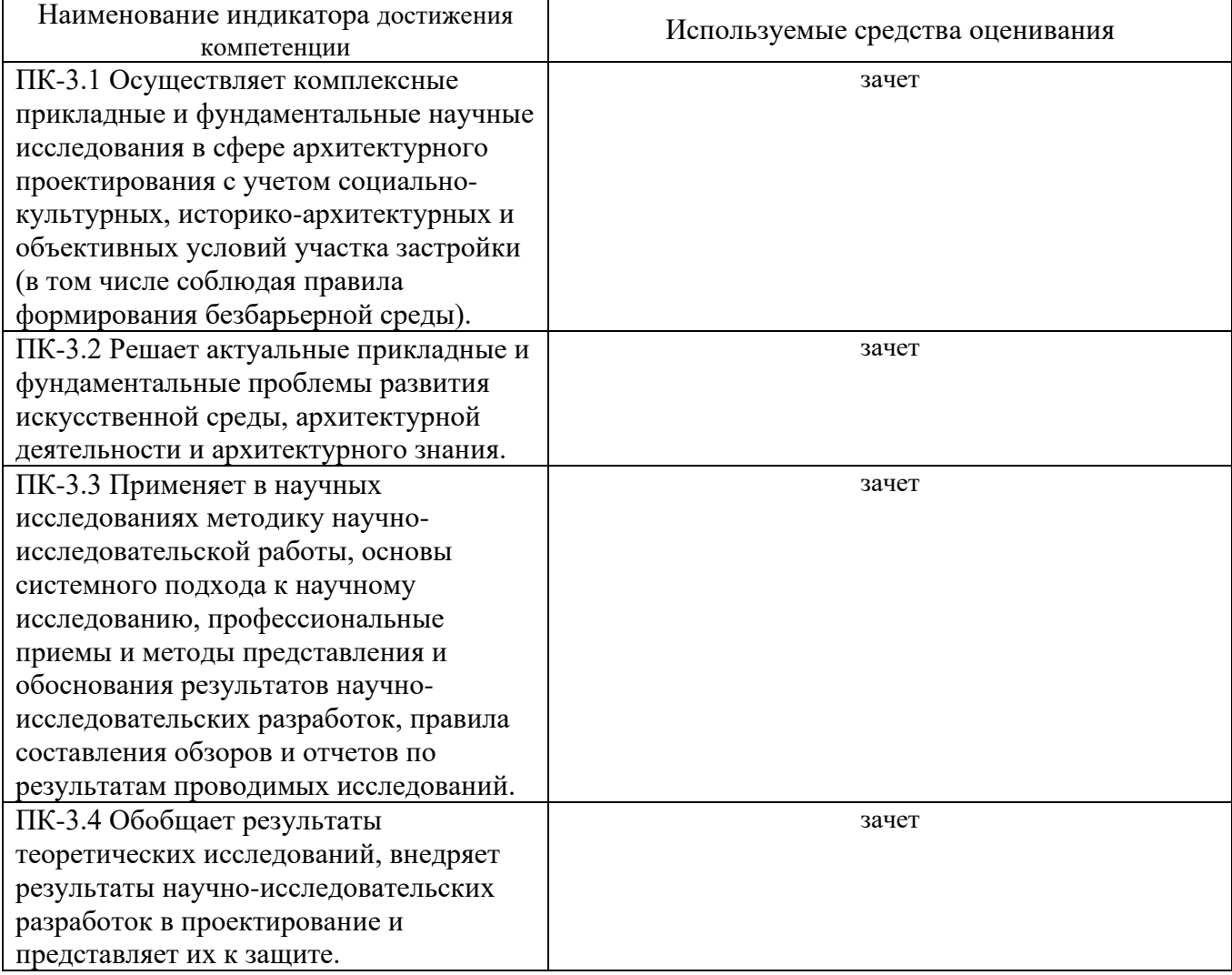

## **5.2. Типовые контрольные задания для промежуточной аттестации 5.2.1. Перечень контрольных вопросов (типовых заданий)**

### **для зачета**

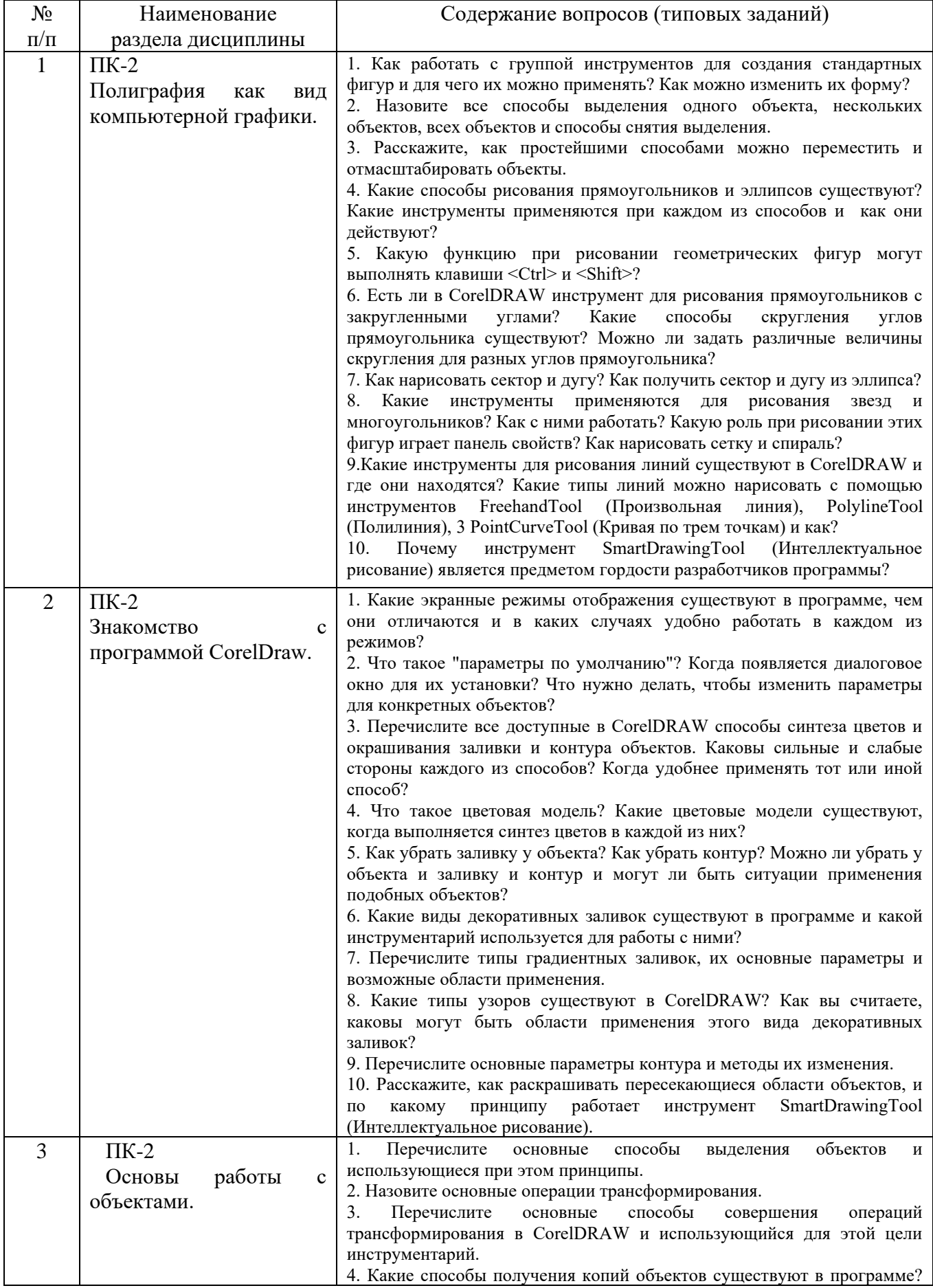

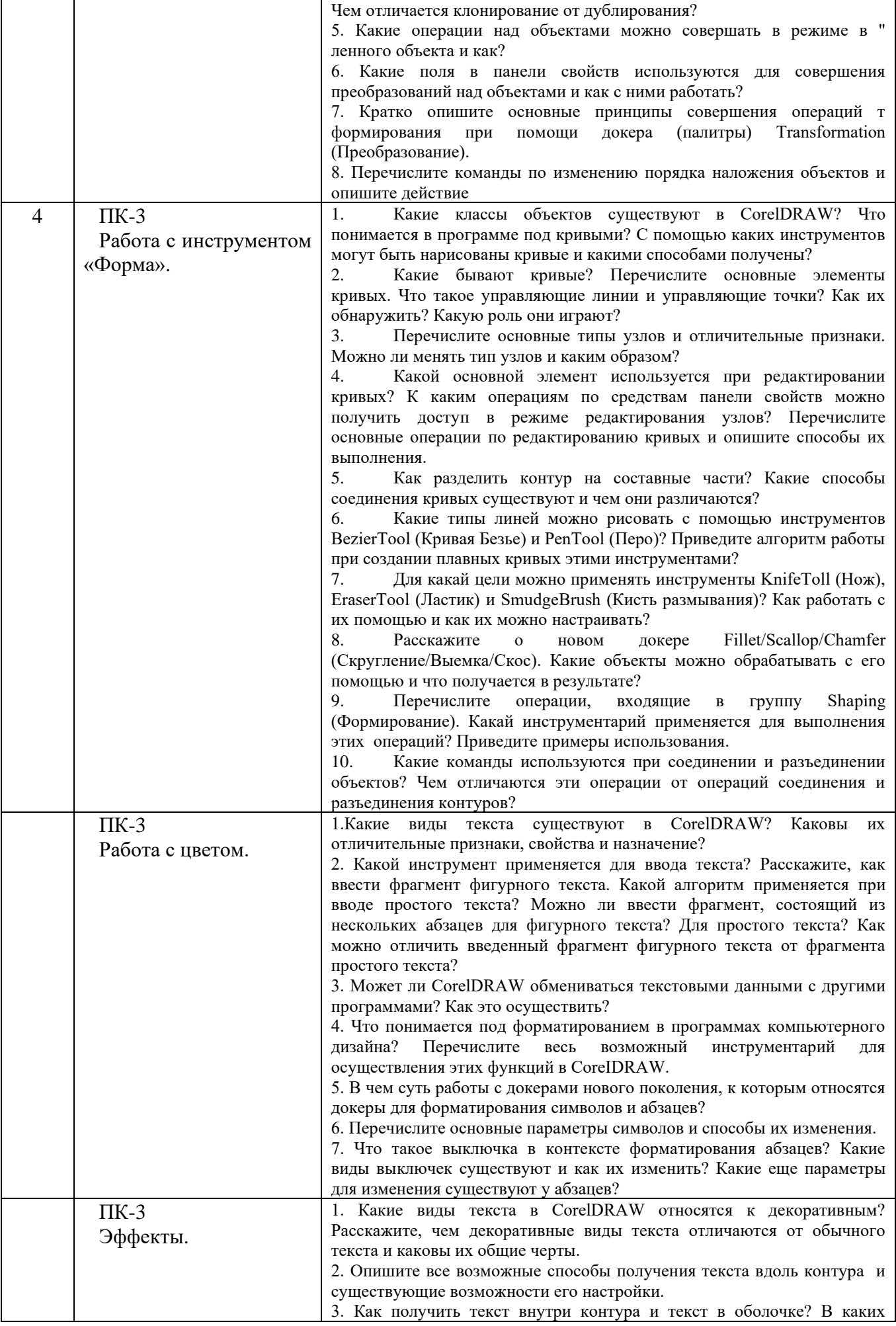

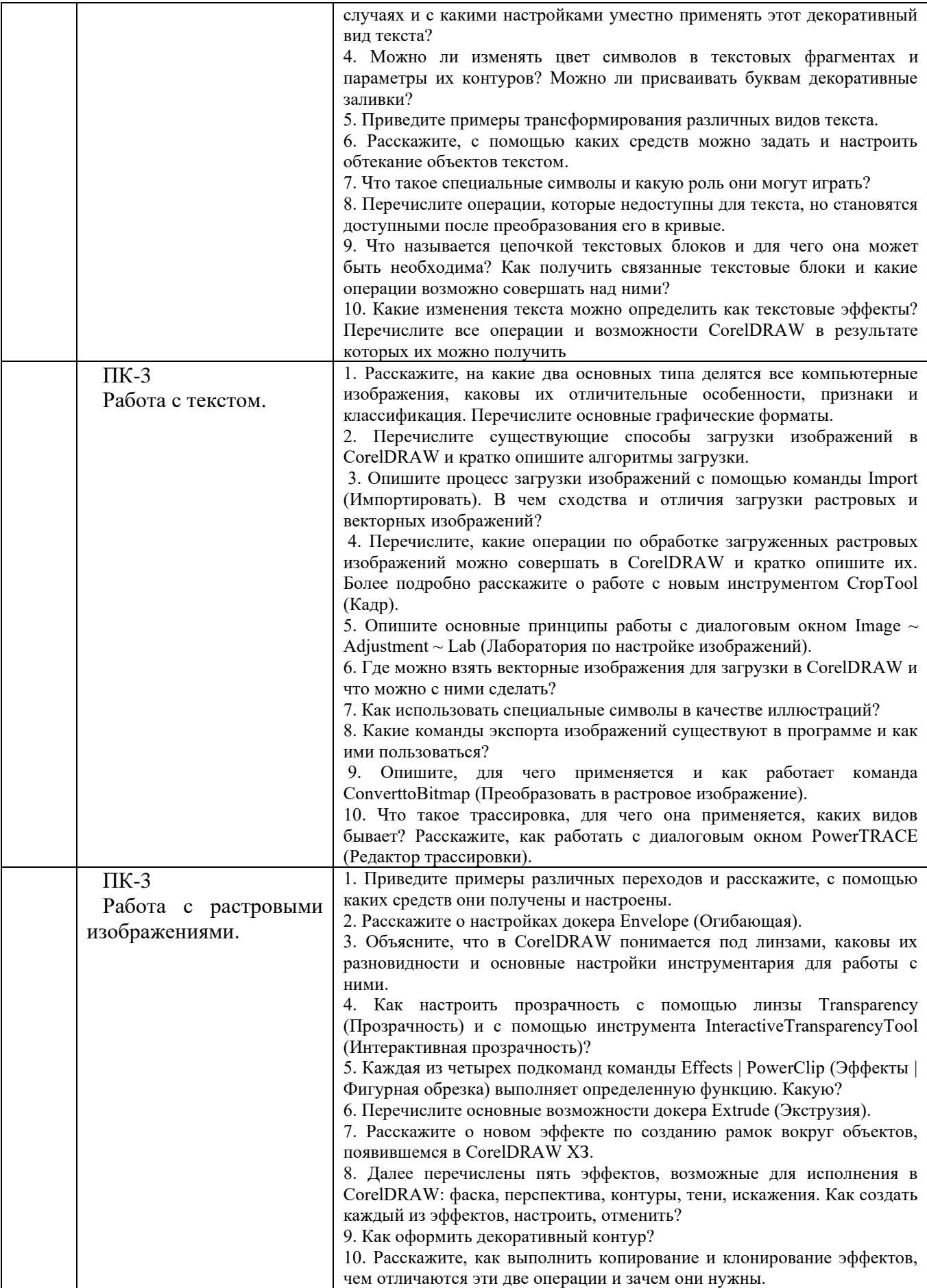

### **1.2.2. Перечень контрольных материалов СРС**

- 1. Графические средства предоставления информации.Визуальная передача важнейших свойств графических объектов. Принципы организации графических средств предоставления информации.
- 2. Визуальные коммуникации. Концептуальные подходы к разработке объектов визуальных коммуникаций. Основные требования архитектуры и дизайна к разработке и использованию визуальных коммуникаций.

### **Индивидуальное домашнее задание**.

**Цель задания:**Приобретение практических навыков по формулированию несложных архитектурно-дизайнерских моделей, их анализу и использованию для принятия дизайнерских решений.

**Структура работы**. Теоретическое задание, включающее темы рефератов. Практическое задание – это архитектурно-дизайнерское решение по рассматриваемым разделам.

**Оформление индивидуального домашнего задания**. ИДЗ предоставляется преподавателю для проверки в двух видах: отчет, на бумажных листах в формате А3, и в виде файлов, содержащих дизайнерских решение практических заданий. Отчет индивидуального задания должен иметь следующую структуру: титульный лист; содержание; теоретическое задание; практическая часть; список литературы. ИДЗ должно сопровождаться необходимыми комментариями, т.е. все основные моменты процесса решения архитектурно-дизайнерских задач должны быть раскрыты и обоснованы на основе соответствующих теоретических положений. Срок сдачи ИДЗ определяется преподавателем.

### **5.3. Типовые контрольные задания (материалы) для текущего контроля в семестре**

**Промежуточная аттестация** осуществляется в конце 2семестра после завершения изучения дисциплины в форме**зачета**.

#### *Перечень вопросов для подготовки кзачета*

- 1. Модификатор Noise.
- 2. Модификатор Subdivide.
- 3. Модификатор Turbosmooth.
- 4. Инструмента SoftSelection.
- 5. PaintDeformation.
- 6. VraySan.

.

- 7. Освещение сцены HDRI картой.
- 8. Настройки шейдера VrayMtl.
- 9. Процедурные карты.
- 10. Подповерхностное рассеивание.
- 11. Fresnelreflection.
- 12. Displacement и Bamp.
- 13. Модификатор Displace.
- 14. Плагин Multiscatter.
- 15. Как добавить объекты в Multiscatter?
- 16. Ограничительный сплайн в Multiscatter.
- 17. По какому принципу работают маски в Multiscatter?
- 18. Как добавить «рандомности» в Multiscatter?
- 19. Типы отображения (preview)в Multiscatter.
- 20. Random и Regular вMultiscatter.
- 21. Border Behavior в Multiscatter.
- 22. Адаптация камеры в Multiscatter.
- 23. Тестовые настройки рендера.
- 24. Финальные настройки рендера.
- 25. Типы Antialiasing.
- 26. Отличия Progressive от Bucket.
- 27. Настройки первичного и вторичного глобального освещения.
- 28. Render Elements.
- 29. Какзагрузить Render Elements в Photoshop?

### **5.4. Описание критериев оценивания компетенций и шкалы оценивания**

#### Критерии оценивания экзамена.

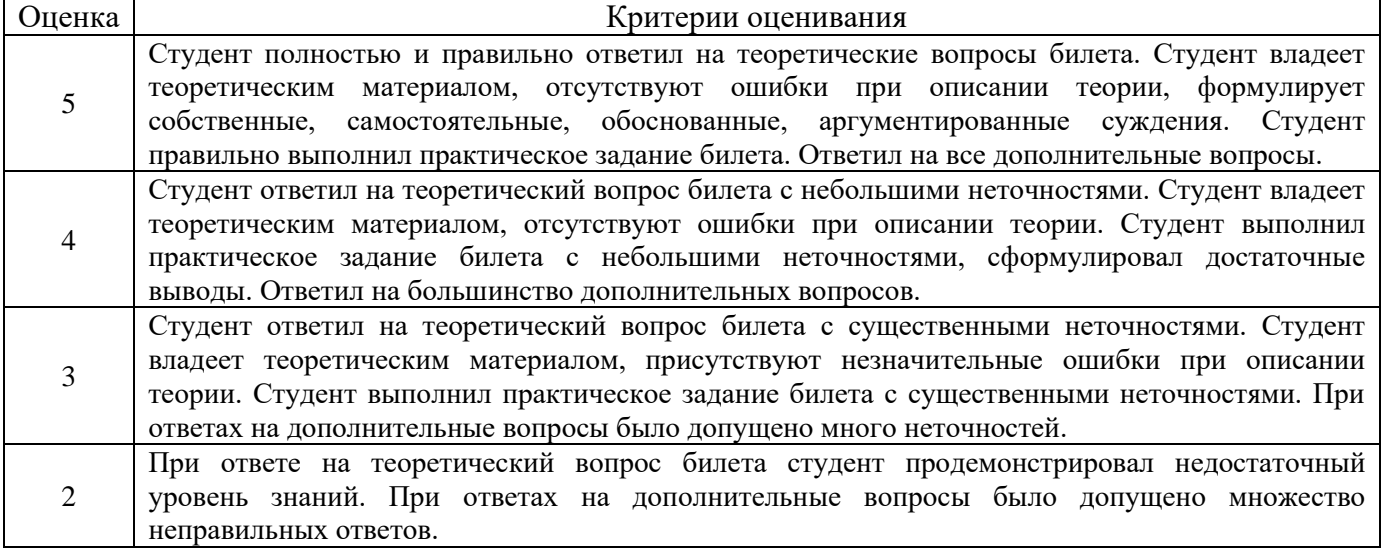

#### Критериями оценивания достижений показателей являются:

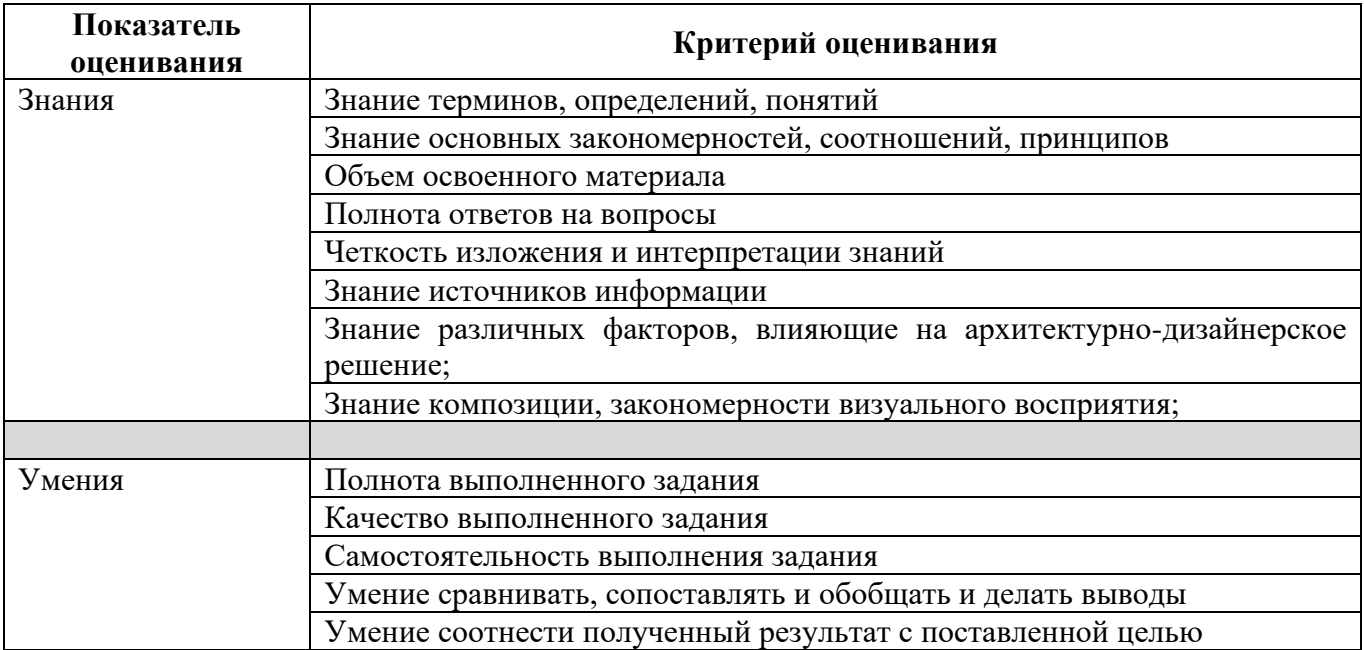

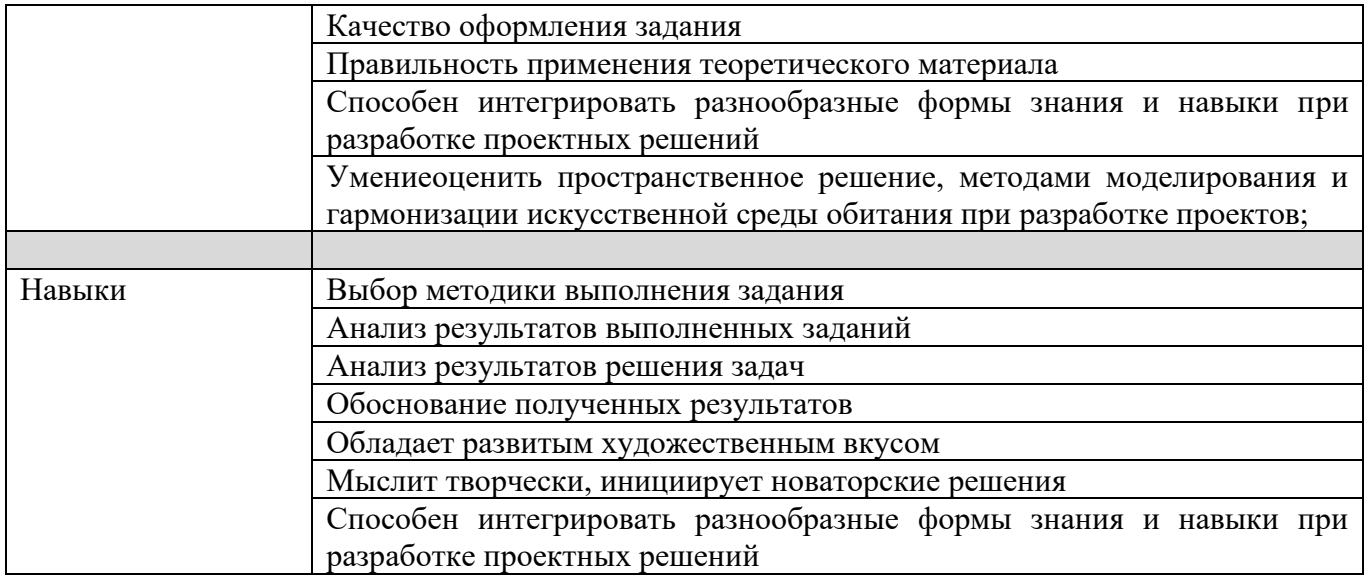

Оценка преподавателем выставляется интегрально с учётом всех показателей и критериев оценивания.

Оценка сформированности компетенций по показателю Знания.

| Критерий           | Уровень освоения и оценка |                     |                             |                         |
|--------------------|---------------------------|---------------------|-----------------------------|-------------------------|
|                    | 2                         |                     |                             | 5                       |
| Знание терминов,   | Не знает терминов         | Знает термины и     | Знает термины и             | Знает термины и         |
| определений,       | и определений             | определения, но     | определения                 | определения, может      |
| понятий            |                           | допускает           |                             | корректно               |
|                    |                           | неточности          |                             | сформулировать их       |
|                    |                           | формулировок        |                             | самостоятельно          |
| Знание основных    | Не знает основные         | Знает               | Знает основные              | Знает                   |
| закономерностей,   | закономерности и          | основныезакономер   | закономерности, со          | основныезакономерно     |
| соотношений,       | соотношения,              | ности, соотношения, | отношения,                  | сти, соотношения, прин  |
| принципов          | принципы                  | принципы            | принципы постро-            | -ципы построения        |
|                    | построения знаний         | построения знаний   | ения знаний, их             | знаний,                 |
|                    |                           |                     | интерпретирует и            | можетсамостоятельно     |
|                    |                           |                     | использует                  | их получить и           |
|                    |                           |                     |                             | использовать            |
| Объем освоенного   | Не знает                  | Знает только        | Знает материал              | Обладает твердыми       |
| материала          | значительной части        | основной материал   | дисциплины в                | полным знанием          |
|                    | материала                 | дисциплины, не      | достаточном                 | материала дисципли-     |
|                    | дисциплины                | усвоил его деталей  | объеме                      | ны, владеет дополни-    |
|                    |                           |                     |                             | тельными знаниями       |
| Полнота ответов на | Не дает ответы на         | Дает                | Дает ответы на              | Дает полные,            |
| вопросы            | большинство               | неполныеответы на   | вопросы, но невсе           | развернутые ответы      |
|                    | вопросов                  | все вопросы         | - полные                    | на поставленные         |
|                    |                           |                     |                             | вопросы                 |
| Четкость           | Излагает знания без       | Излагает знания     | Излагает знания             | Излагает знания в       |
| изложения и        | логической                | снарушениями в      | без нарушений в             | логической              |
| интерпретации      | последовательности        | логической          | логической                  | последовательности,     |
| знаний             |                           | последовательности  | последовательност           | самостоятельноихинте    |
|                    |                           |                     | И                           | рпретируя и             |
|                    | He                        | Выполняет           | Выполняет                   | анализируя<br>Выполняет |
|                    |                           | поясняющиесхемы     | поясняющиерисун             | поясняющие рисунки      |
|                    | иллюстрируетизло          | и рисункинебрежно   |                             | и схемы точно и         |
|                    | жение                     | и с ошибками        | КИ И                        | аккуратно, раскрывая    |
|                    | поясняющими               |                     | схемыкорректно и<br>ПОНЯТНО | полноту усвоенных       |
|                    | схемами,                  |                     |                             | знаний                  |
|                    | рисунками и               |                     |                             |                         |

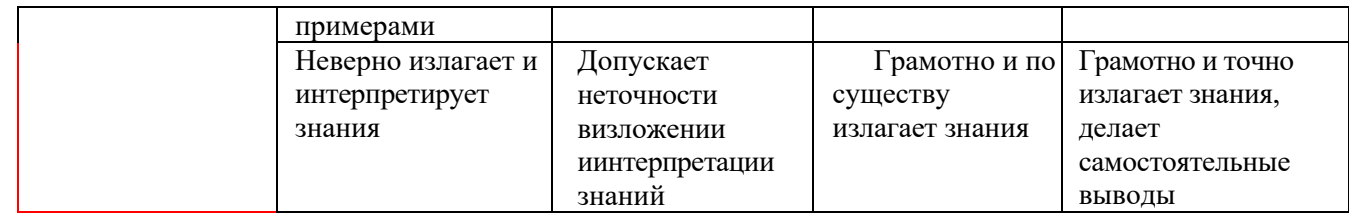

# Оценка сформированности компетенций по показателю Умения.

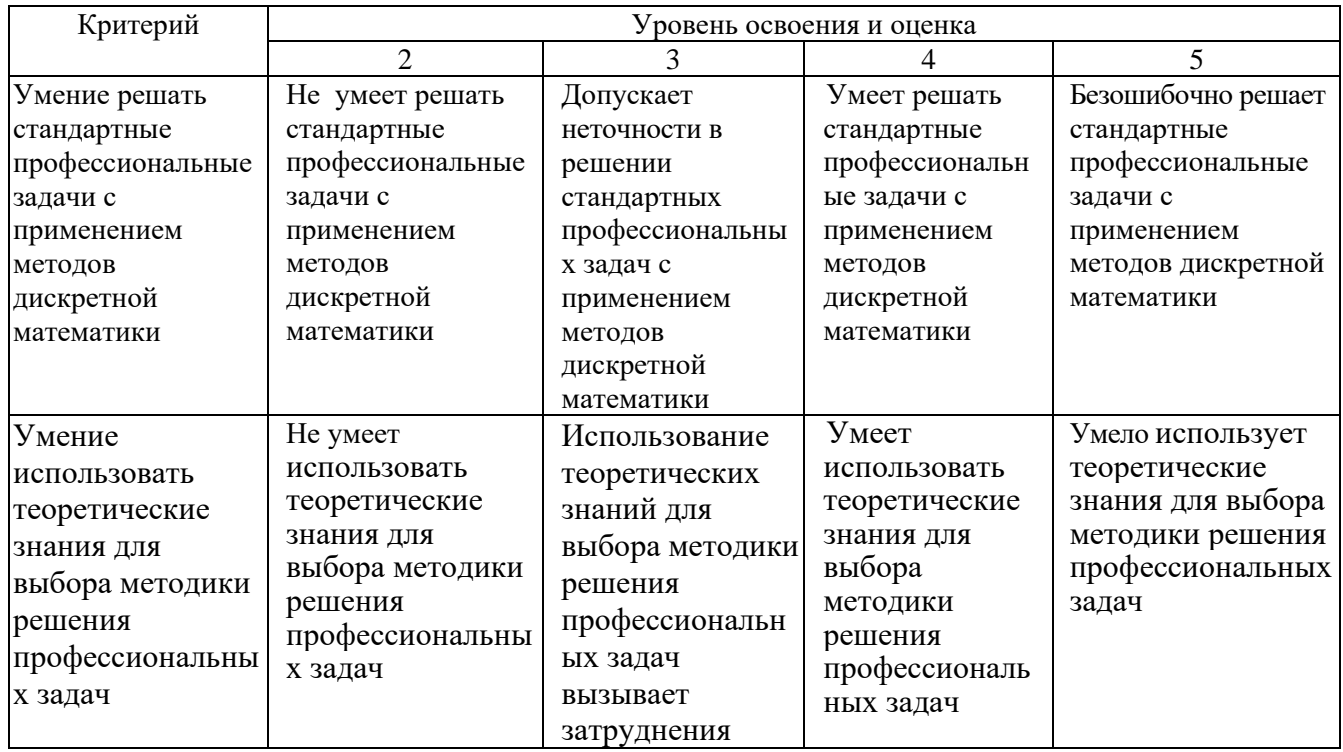

# Оценка сформированности компетенций по показателю Навыки.

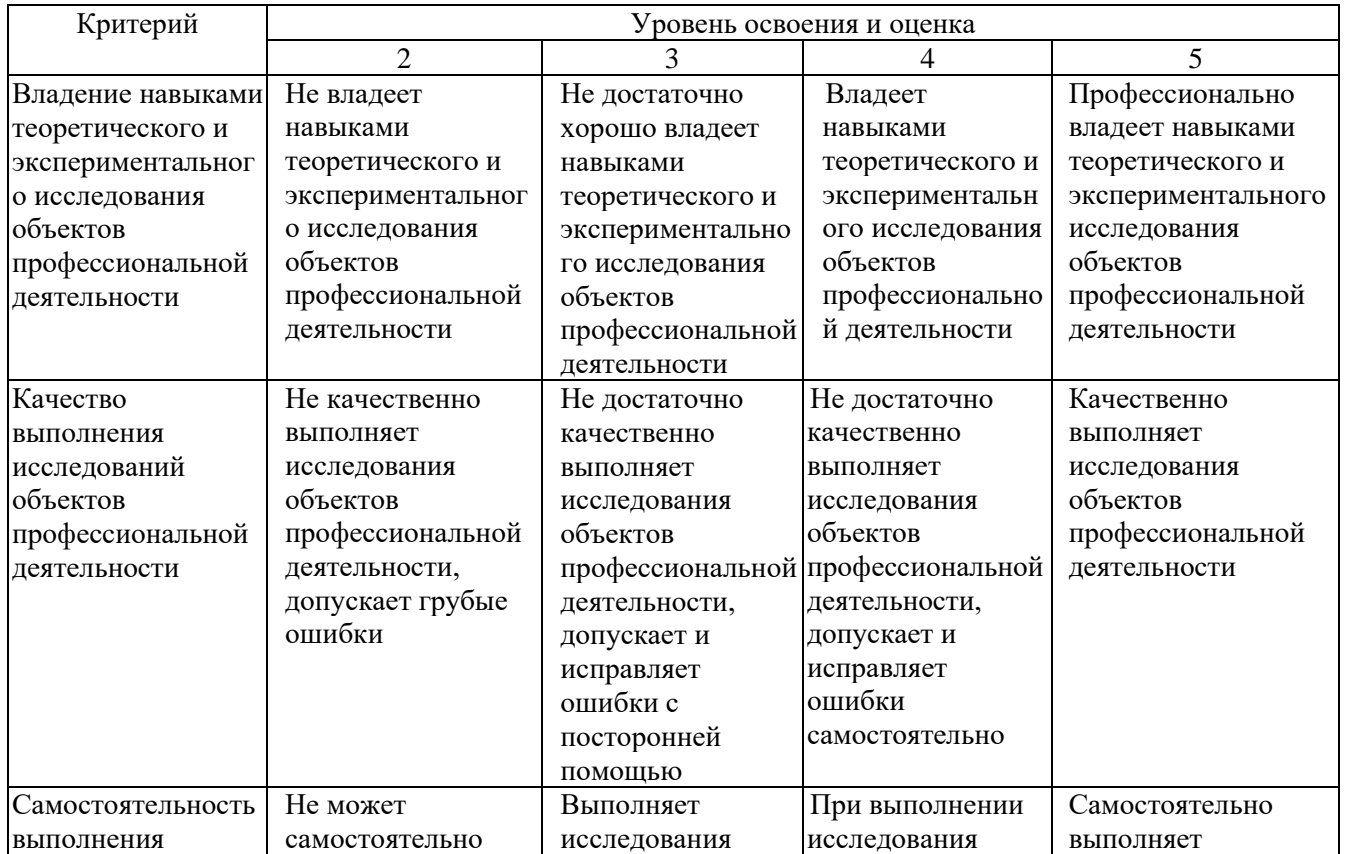

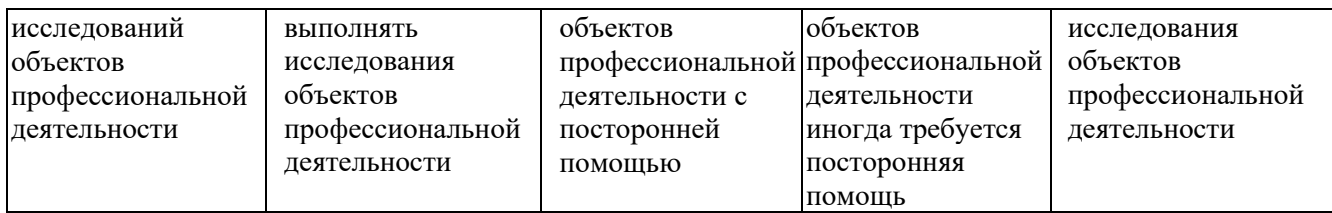

### **6. МАТЕРИАЛЬНО-ТЕХНИЧЕСКОЕ И УЧЕБНО-МЕТОДИЧЕСКОЕ ОБЕСПЕЧЕНИЕ 6.1. Материально-техническое обеспечение**

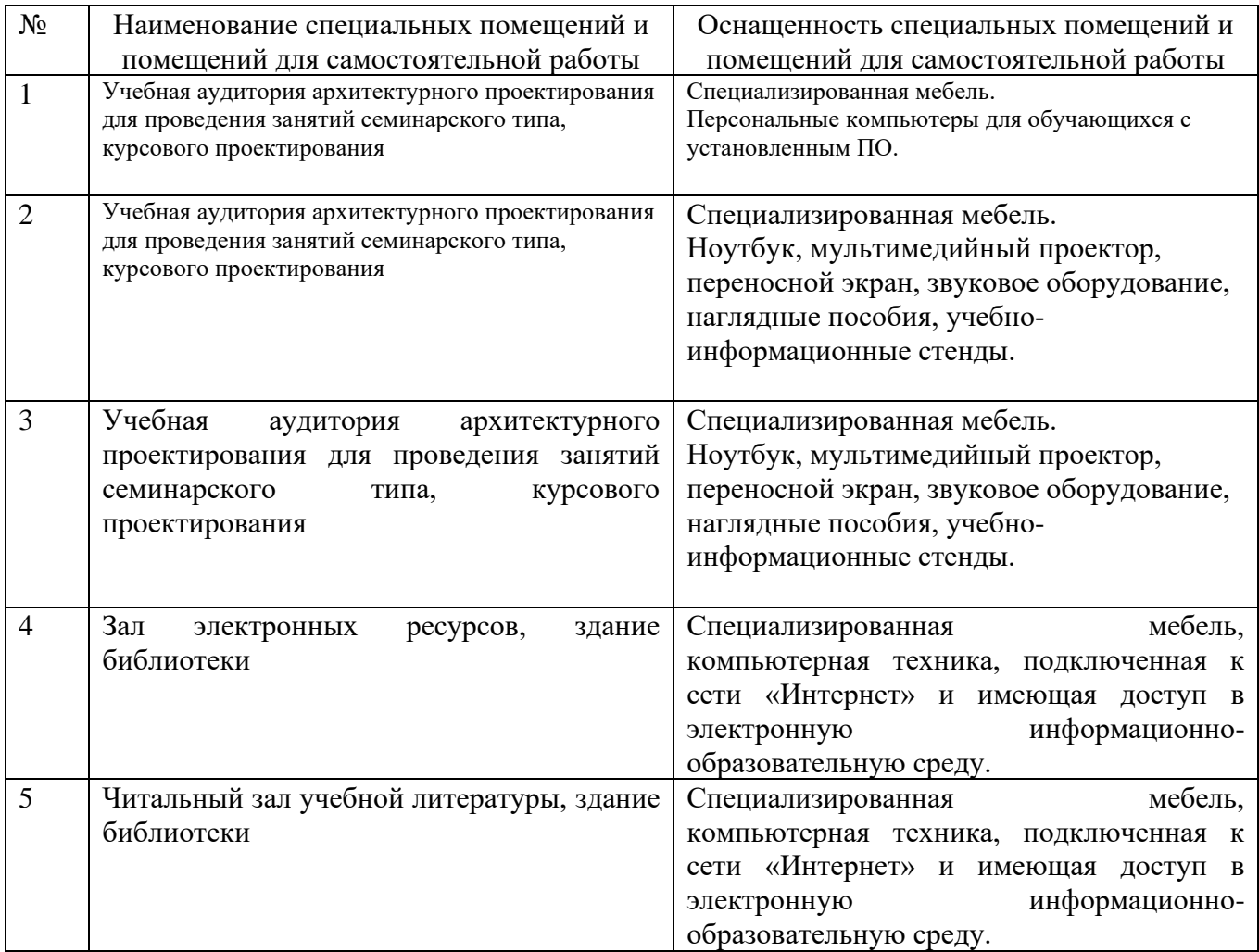

### **6.2. Лицензионное и свободно распространяемое программное обеспечение**

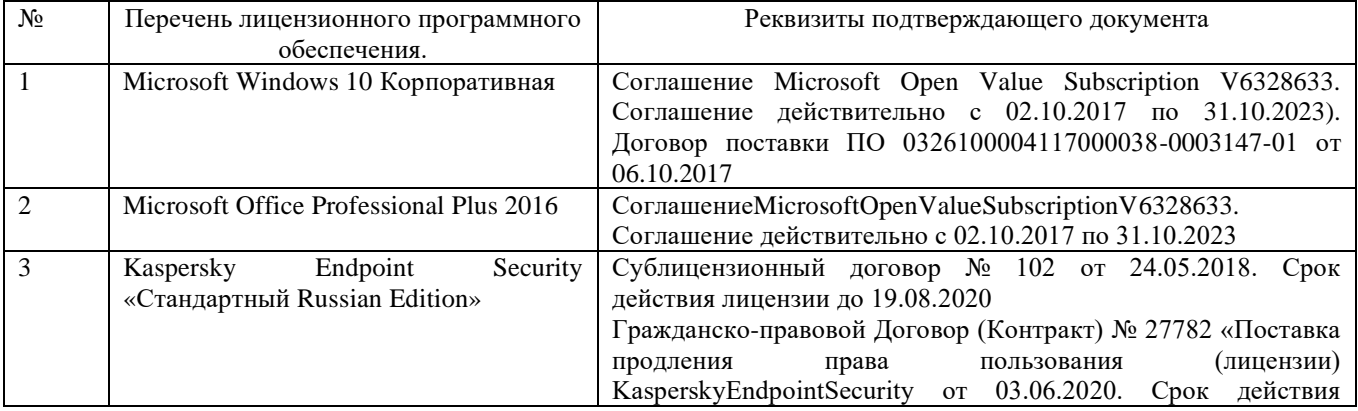

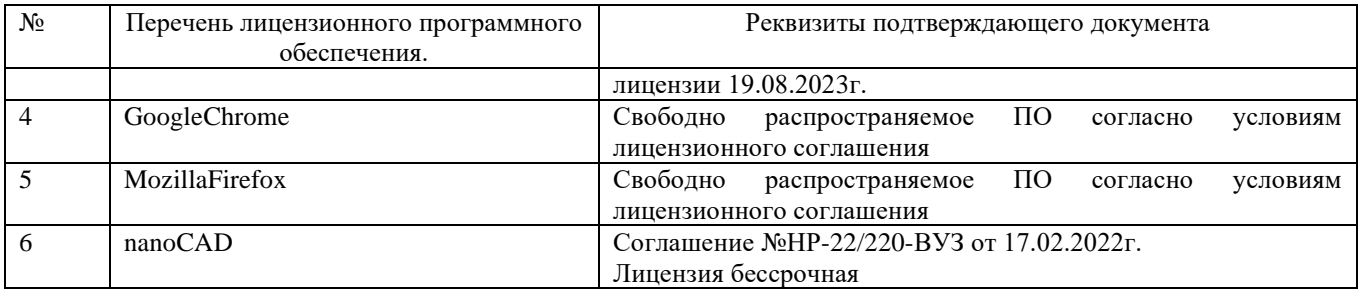

### **6.3. Перечень учебных изданий и учебно-методических материалов**

- 1. [Аббасов И.Б.](http://irbis.bstu.ru/cgi-bin/irbis64r_72/cgiirbis_64.exe?Z21ID=&I21DBN=IBIS&P21DBN=IBIS&S21STN=1&S21REF=10&S21FMT=fullw&C21COM=S&S21CNR=20&S21P01=3&S21P02=0&S21P03=A=&S21COLORTERMS=0&S21STR=%D0%90%D0%B1%D0%B1%D0%B0%D1%81%D0%BE%D0%B2%20%D0%98.%20%D0%91.) Основы трехмерного моделирования в графической системе3 DS MAX, yчебное пособие —М.: ДМК Пресс, 2009
- 2. Рылько М.А. Компьютерные методы проектирования зданий, yчебное пособие —М.: изд-во АСВ, 2012
- 3. Романычева Э.Т. Дизайн и реклама. Компьютерные технологии [Электронный ресурс]/ Романычева Э.Т., Яцюк О.Г.— Электрон.текстовые данные.— М.: ДМК Пресс, 2006.— 432 c.
- 4. Зинюк О.В. Компьютерные технологии. Часть 1. Обработка растровых изображений [Электронный ресурс]: учебное пособие/ Зинюк О.В.— Электрон.текстовые данные.— М.: Московский гуманитарный университет, 2011.— 80 с.— Режим доступа: http://www.iprbookshop.ru/8608.html.— ЭБС «IPRbooks»

### **6.2. Перечень дополнительной литературы**

1. [Кулагин Б.Ю.](http://irbis.bstu.ru/cgi-bin/irbis64r_72/cgiirbis_64.exe?Z21ID=&I21DBN=IBIS&P21DBN=IBIS&S21STN=1&S21REF=10&S21FMT=fullw&C21COM=S&S21CNR=20&S21P01=3&S21P02=0&S21P03=A=&S21COLORTERMS=0&S21STR=%D0%9A%D1%83%D0%BB%D0%B0%D0%B3%D0%B8%D0%BD%20%D0%91.%20%D0%AE.) 3ds Max 8: актуальное моделирование, визуализация и анимация, yчебное пособие —СПб: БХВ-Петербург, 2007

2. Андреева Е.В., Фалина И.Н. Системы счисления и компьютерная арифметика. Изд. 3-е, испр. и доп., yчебное пособие —М.: БИНОМ. Лаборатория знаний, 2004

3. Зинюк О.В. Компьютерные технологии. Часть 2. Обработка векторных изображений [Электронный ресурс]: учебное пособие/ Зинюк О.В.— Электрон.текстовые данные.— М.: Московский гуманитарный университет, 2011.— 96 c.— Режим доступа: http://www.iprbookshop.ru/8609.html.— ЭБС «IPRbooks».

4. Макарова Т.В. Компьютерные технологии в сфере визуальных коммуникаций. Работа с растровой графикой в AdobePhotoshop [Электронный ресурс]: учебное пособие/ Макарова Т.В.— Электрон.текстовые данные.— Омск: Омский государственный технический университет, 2015.— 239 c.— Режим доступа: http://www.iprbookshop.ru/58090.html.— ЭБС «IPRbooks»

### **6.4. Перечень интернет ресурсов, профессиональных баз данных, информационно-справочных систем**

1. Научная электронная библиотека eLIBRARY.RU [Электронный ресурс].Режим доступа:<http://elibrary.ru/>

2. Электронно-

библиотечнаясистемаиздательстваЛань[Электронныйресурс]. – –Режим доступа: [http://e.lanbook.com](http://e.lanbook.com/) с компьютеров, подключенных к сети Интернет,необходимозарегистрироватьсявсистемескомпьютеровлокальной сети университета или в зале электронных ресурсов НТБ (к.302 БК).Электронно-

библиотечнаясистема«УниверситетскаябиблиотекаONLINE».

3. Электронно-библиотечнаясистемаIPRbooks–

Режимдоступа[:http://www.iprbookshop.ru/](http://www.iprbookshop.ru/) Доступ к полному тексту изданий на сайте возможен после авторизации по логину и паролю(логин и пароль в библиотеке(к.302)).

4. Национальнаяэлектроннаябиблиотека[Электронныйресурс].– Режимдоступа: http://нэб.рф/ в зале электронных ресурсов НТБ(к.302БК).

5. Электронная библиотека (на базе ЭБС«Библио Тех»). БГТУ им. В.Г. Шухова.

6. Электронные образовательные ресурсы НТБ БГТУ им. В.Г. Шухова [http://ntb.bstu.ru/resource.](http://ntb.bstu.ru/resource)